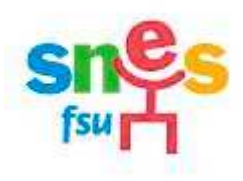

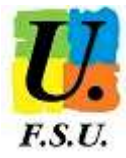

## **COMMENT FONCTIONNE LA PROCEDURE D'EXTENSION ?**

- > Le premier vœu exprimé détermine l'ordre dans lequel la table d'extension sera appliquée (voir tableau cidessous). Exemple : votre premier se situe dans l'Aveyron. C'est la deuxième colonne de la table d'extension qui sera utilisée pour vous.
- > La table d'extension académique constitue en quelque sorte un complément à votre liste de vœux, imposé par l'administration pour vous affecter.
- > Le barème appliqué sur ces vœux correspond au **plus petit barème de la demande initiale (en enlevant les bonifications liées à un type de vœu particulier : bonification agrégé, stagiaire, handicap...).**
- > Si le rectorat n'a pas réussi à vous affecter sur un de vos vœux, alors il applique la table d'extension déterminée par votre 1<sup>er</sup> vœu exprimé lors de la demande de mutation. Il descend dans cette table avec le barème retenu pour l'extension qu'il réussisse à vous trouver une affectation.

## **Comment faire pour limiter le risque d'extension ?**

En formulant suffisamment de vœux larges, vous diminuez le risque. Les postes en ZR ne sont ouverts que si tous les postes vacants en établissement sont pourvus. Par conséquent, il est déconseillé de limiter vos vœux larges à des ZR. Il est préférable de couvrir plusieurs départements d'abord en poste fixe avant de les demander en zone de remplacement et ce d'autant plus que votre barème est faible.

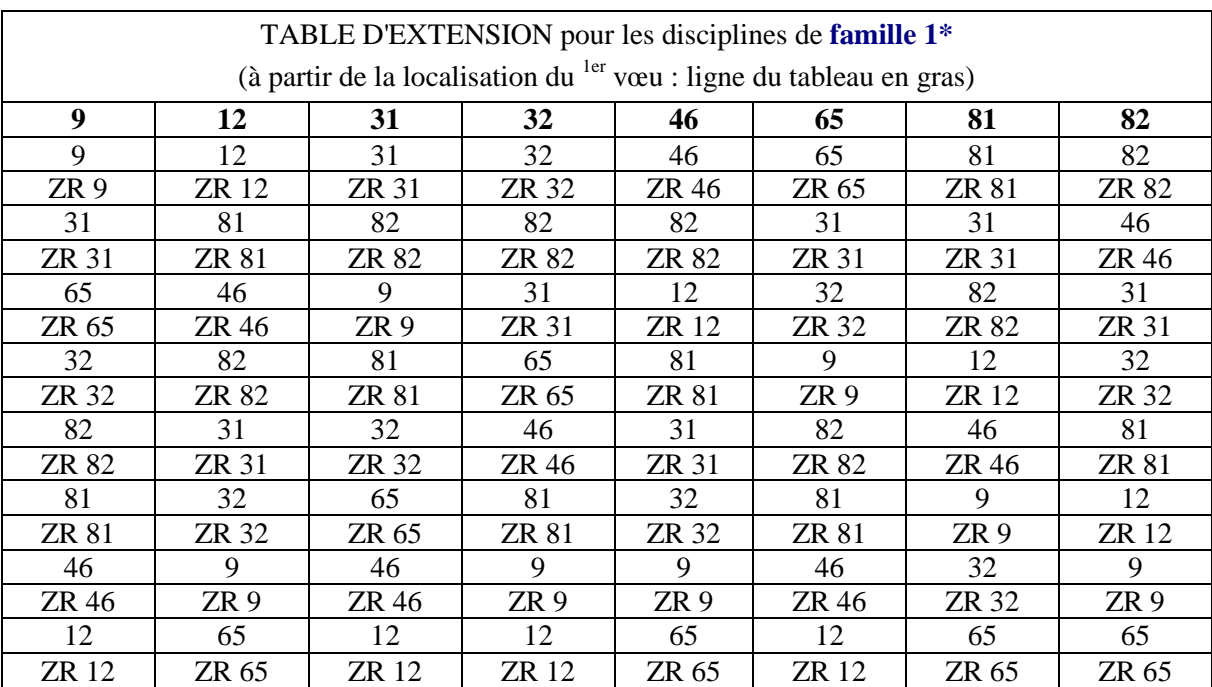

## **\* Famille 1**

ZR de la taille d'un département : Allemand – Anglais – Arts plastiques – Documentation – Économie et Gestion Administrative – Économie et Gestion comptable – Éducation – Éducation musicale – Électrotechnique – Espagnol – Génie mécanique construction – Génie mécanique productique – Histoire Géographie – Lettres classiques – Lettres modernes – Mathématiques – Orientation – Philosophie – Sciences économiques et sociales – Sciences physiques – Sciences de la vie et de la Terre – Technologie

## **Famille 2**

ZR de la taille de l'académie : toutes les autres disciplines

Pour les disciplines de la famille 2 : les postes vacants en établissement du département sont d'abord passés en revue dans l'ordre de la table d'extension de la famille 1, puis la zone de remplacement académique en l'absence de poste vacant, avant de passer au département suivant.